## 大学生素质拓展项目立项流程

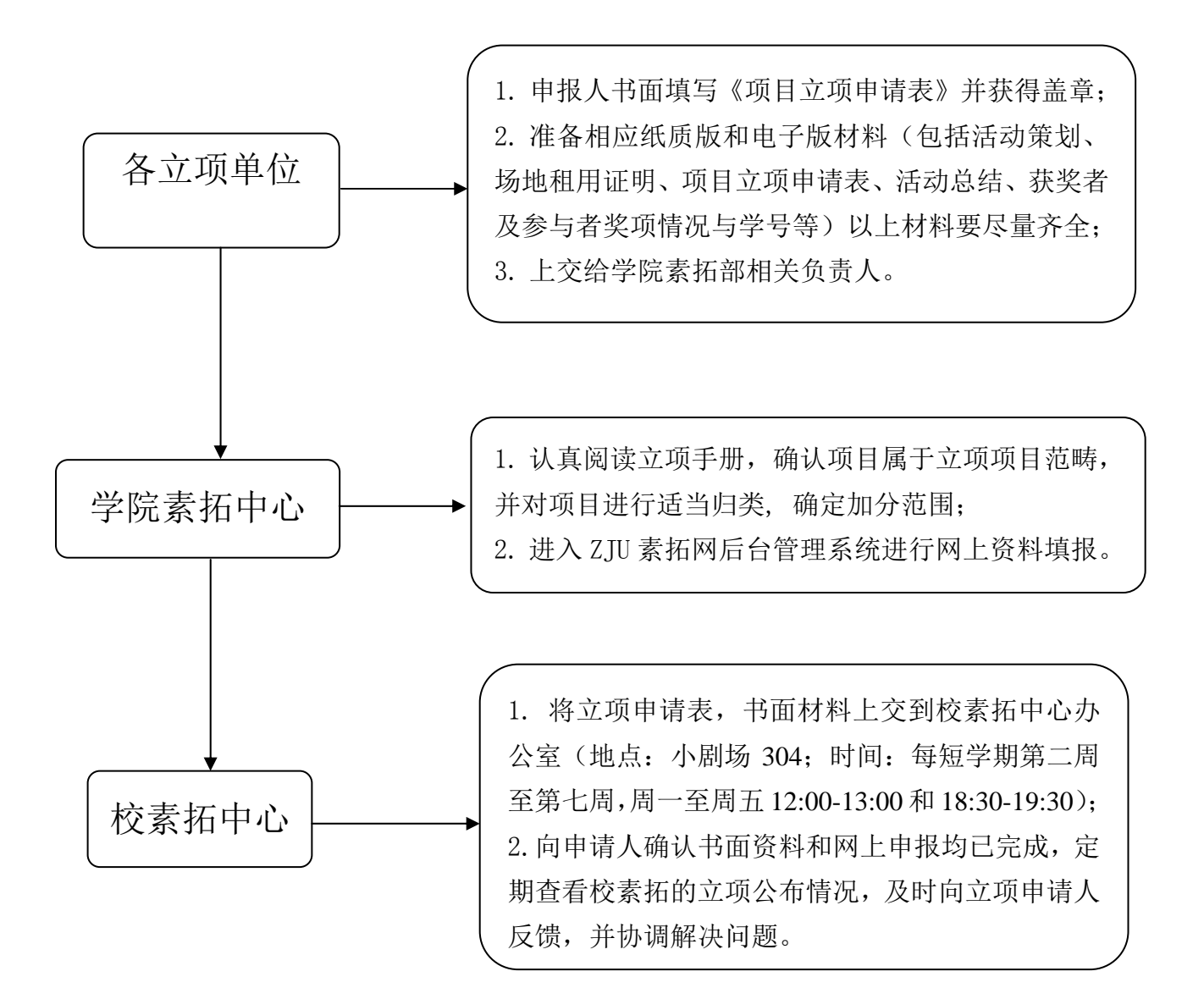

## 注意事项:

1.网上申报过程中,格式方面需加强关注。在填写加分人员名单过程中,若全部一次输入 有格式错误,则改为三名一组的方式,即先申报三人,再进行修改,一次添加三人,但不 能重复;

2.立项申报工作完成后务必做好后期反馈工作,及时督促校团委完成项目认证工作。

## 第二课堂学分认证流程

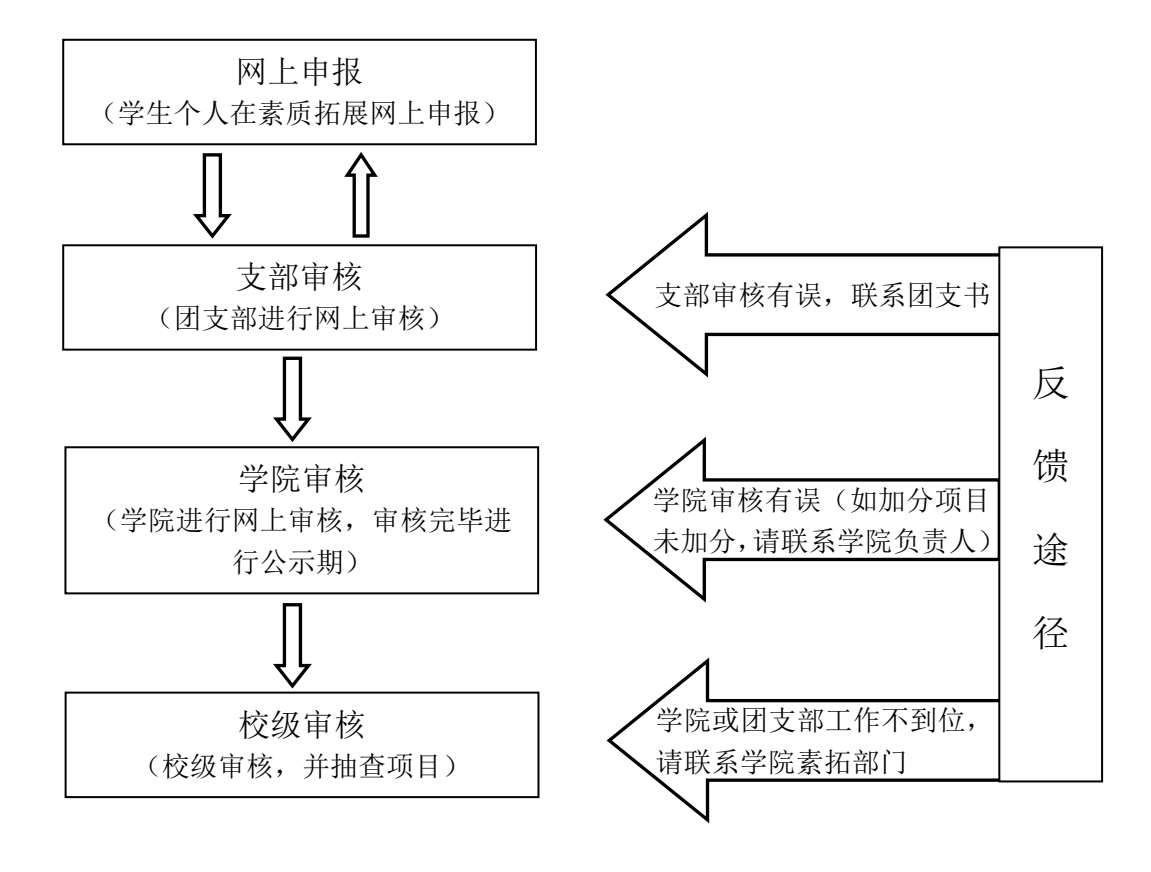

## 注意事项:

1.若申报的项目证明齐全且团支部的审核已经通过,则可以给分,通过院级审核。如果团支 部还有未审核的项目或者有同学证明材料没交或不齐全的,可以再和团支书联系,切勿草率 否决。

2.一次审核未必能完成全部任务。(因为有些同学网上申报比较迟,或者是团支部审核有所延 滞。)因此在第一次审核后,需要定期上素拓网站查看,及时查看已交材料但未审核到的同学 是否上报,所以第一次审核时要把已审核和未审核同学的证明材料分开放置。

3.完成审核之后同学的证明材料应妥善保存,校方可能会对我们的工作进行抽查。